#### BỘ GIÁO DỤC VÀ ĐÀO TAO TRƯ<u>ỜNG ĐẠI HỌC SPKT HƯNG</u> YÊN

CỘNG HÒA XÃ HỘI CHỦ NGHĨA VIỆT NAM  $\overline{D}$ ộc lập – Tự do – Hạnh phúc

Số: 42/TB-ĐHSPKTHY

Hưng Yên, ngàyo Hháng 9 năm 2022

# THÔNG BÁO

#### Về việc đăng ký học lại, học cải thiện học kỳ 1 năm học 2022-2023

Trường Đại học Sư phạm Kỹ thuật Hưng Yên tổ chức cho sinh viên đăng ký học lại, học cải thiện học kỳ 1 năm học 2022-2023 như sau:

#### 1. Thời gian, hình thức đăng ký và nộp tiền

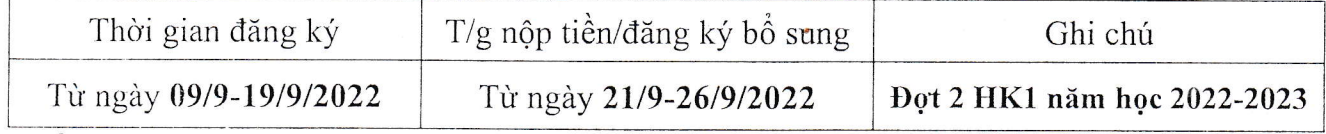

# 2. Kế hoạch các lớp học lại, học cải thiện trên cổng http://qldaotao.utehy.edu.vn

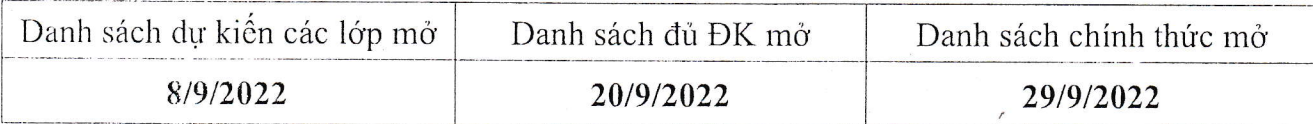

#### 3. Nhiệm vụ của sinh viên

- Sinh viên (SV) truy cập vào website: http://qldaotao.utehy.edu.vn bằng tài khoản mã sinh viên. SV có nhu cầu học lại, học cải thiện phải chấp hành đúng Quy định tổ chức, quản lý học lại, học cải thiện hiện hành và chịu trách nhiệm về kết quả đăng ký. SV lựa chọn giai đoạn học, thời khóa biểu phù hợp và không trùng với lịch học khác, xem lịch học trước ngày nộp tiền trên website để đảm bảo quyền lợi đăng ký học.

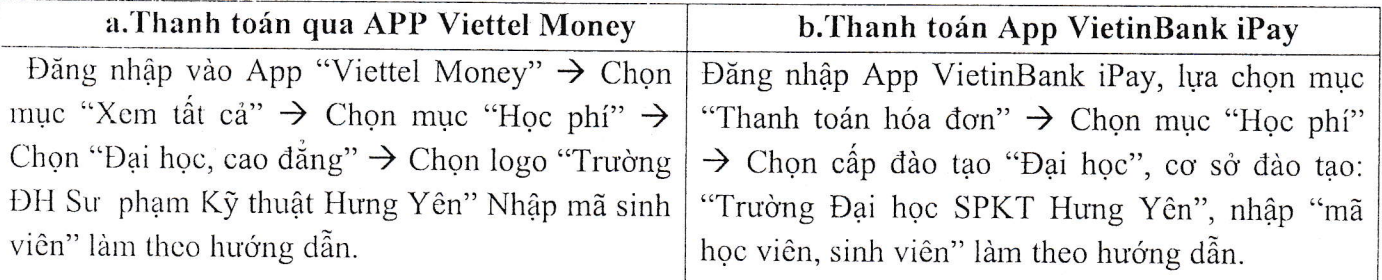

#### Lưu ý: Sinh viên có thể bỏ tịck chọn các khoản chưa muốn đóng

- SV theo dõi các thông tin bằng tài khoản cá nhân để cập nhật thời khóa biểu chính thức, các lớp bị hủy, danh sách cá lớp họcc lại, học cải thiện được công bố trên cổng thông tin.

- SV đăng ký và nộp tiền học lại, học cải thiện chỉ được chấp nhận khi đã được phòng Đào tạo xét duyệt. Trường hợp SV đã nộp tiền học lại ở các đợt trước nhưng chưa đủ lớp để học, sinh viên tiếp tục đăng ký, phòng Tài chính kế toán sẽ chuyển tiền từ đợt cũ sang đợt mới. Trường hợp sinh viên đăng ký học lại ghép với lớp học chính khóa liên hệ Giáo vụ Khoa/BM quản lý học phần để giải quyết.

- Sau ngày 29/9/2022 các SV nộp tiền nhưng không đủ lớp, liên hệ phòng Đào tạo để được tư vấn.

Nhà trường yêu cầu lãnh đạo các đơn vị triển khai tới GVCN/CVHT, các lớp, giảng viên và sinh viên biết để thực hiện.

#### Nơi nhân

- BGH(để báo cáo)

- Các khoa, đơn vị liên quan;
- Luu:VT,DT.

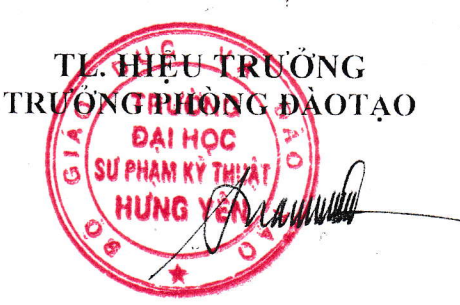

Đỗ Anh Tuấn

## **PHỤ LỤC 1: QUY TRÌNH TỔ CHỨC HỌC LẠI, HỌC CẢI THIỆN**

*(Kèm theo Thông báo số 642 /TB-ĐHSPKTHY ngày 07/9/2022 của phòng Đào tạo)*

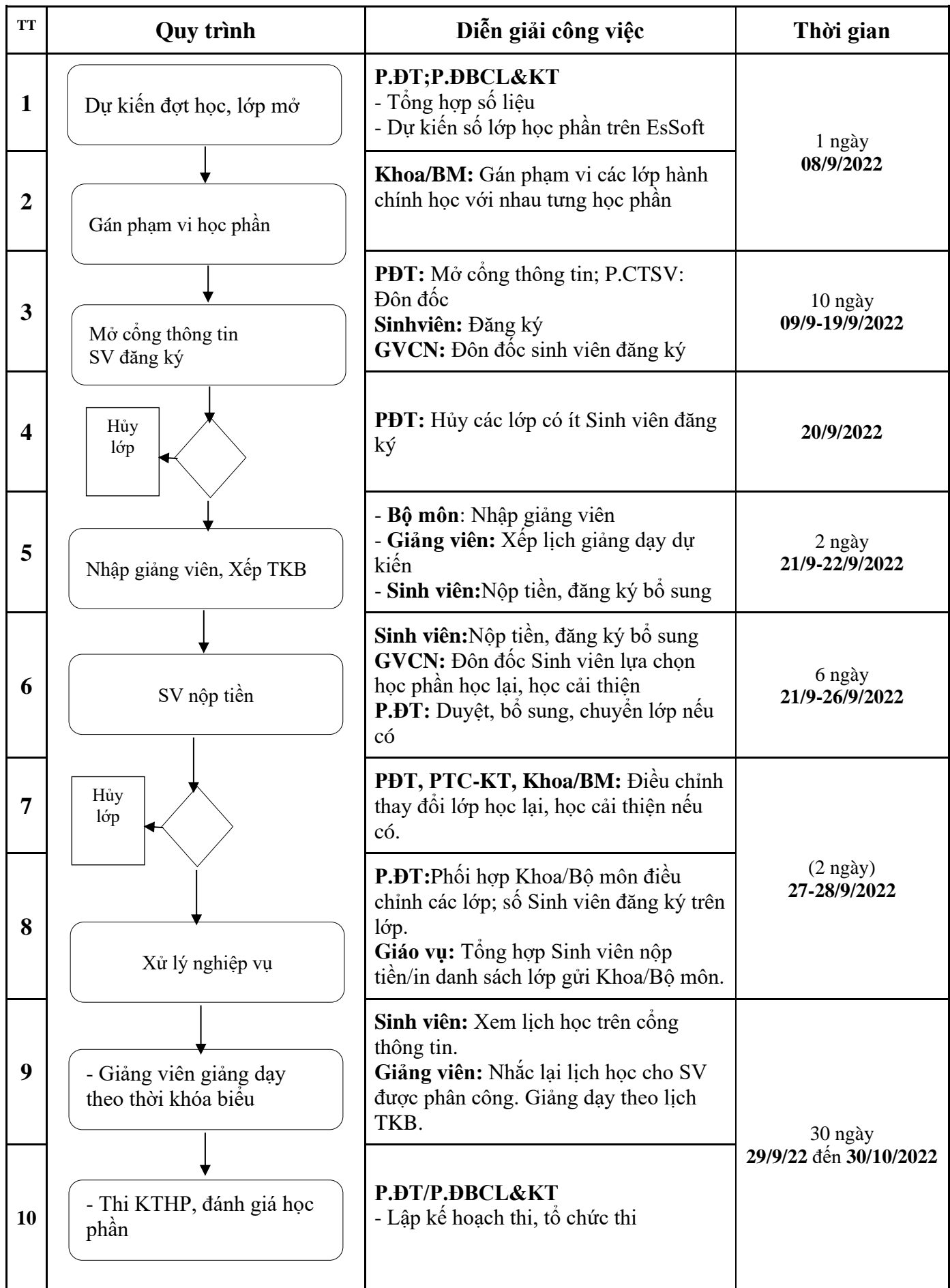

# **PHỤ LỤC 2: NHIỆM VỤ CỦA CÁC ĐƠN VỊ LIÊN QUAN**

*(Kèm theo Thông báo số 642 /TB-ĐHSPKTHY ngày 07/9/2022 của Phòng Đào tạo)*

#### **1. Phòng Đào tạo**

- Phòng đào tạo là đơn vị đầu mối tổ chức và phối hợp với các đơn vị liên quan để giải quyết các vấn đề phát sinh đến học lại, học cải thiện.

- Điều chỉnh thời khóa biểu và phối hợp với các khó lập kế hoạch thi KTHP.

- Mở/hủy lớp, lập lịch đăng ký, lịch nộp tiền học lại, học cải thiện.

- Phối hợp với Phòng Tài chính - Kế toán thanh toán, tổng hợp số liệu thực tế SV đăng ký đã nộp tiền và giải đáp các vướng mắc liên quan đến việc đăng ký học lại, học cải thiện.

\*Liên hệ, tư vấn: **CV. Bùi Thị Xuân Lạc.**

### **2. Phòng Đảm bảo chất lượng và Khảo thí**

- Rà soát, tổng hợp các học phần có sinh viên còn nợ học phần gửi về đơn vị liên quan *trước đợt đăng ký học.*

- Cập nhật kết quả học tập kịp thời để sinh viên có thể đăng ký học lại, học cải thiện.

- Phối hợp với các đơn vị liên quan để tổ chức thi, chấm thi, đánh giá điểm học phần kịp thời, theo quy định hiện hành; giải quyết các vấn đề vướng mắc (nếu có) trong quá trình tổ chức thi, chấm thi và đánh giá điểm học phần.

## **3. Khoa/Bộ môn giảng dạy học phần**

- Căn cứ vào số liệu SV nợ học phần, lớp có số sinh viên nợ gán phạm vi để sv các lớp có thể học với nhau.

- Khoa/Bộ môn phân công giảng viên giảng dạy học phần trên phần mềm EsSoft, phối hợp với phòng Đào tạo điều chỉnh thời khóa biểu, lịch thi cho mỗi đợt học lại, học cải thiện.

- Thông báo kế hoạch học lại, học cải thiện tới giảng viên, sinh viên thuộc khoa/đơn vị quản lý.

- Đôn đốc giáo viên chủ nhiệm kiêm cố vấn học tập theo dõi, duyệt đăng ký học lại, học cải thiện của SV theo kế hoạch thông báo.

- Tổng hợp số sinh đã nộp tiền học lại, học cải thiện mỗi đợt.

- Phối hợp với đơn vị liên quan hoàn tất thanh toán các lớp học lại, học cải thiện.

# **4. Phòng Tài chính - Kế toán**

- Phối hợp với các đơn vị liên quan để giải quyết các vấn đề vướng mắc (nếu có) về tài chính trong đợt tổ chức học lại, học cải thiện.

- Kết thúc thời gian nộp tiền học lại, học cải thiện theo kế hoạch thông báo, hướng dẫn đơn vị liên quan tổng hợp số liệu SV nộp tiền trên EsSoft.

- Phối hợp với đơn vị liên quan xử lý, tổng hợp số liệu SV nộp tiền học lại, học cải thiện.

- Hướng dẫn các đơn vị liên quan hoàn tất các thủ tục thanh toán học lại, học cải thiện

# \*Liên hệ, tư vấn: **CV. Nguyễn Thị Minh Huệ**

**5. Phòng công tác sinh viên:** Phòng công tác sinh viên phối hợp với giáo viên chủ nhiệm/cố vấn học tập; các lớp hướng dẫn sinh viên sử dụng cổng thông tin: **[http://qldaotao.utehy.edu.vn](http://qldaotao.utehy.edu.vn/)**.

Đôn đốc giáo viên chủ nhiệm kiêm cố vấn học tập thực hiện tốt nhiệm vụ và theo dõi nhắc SV đăng ký học lại, học cải theo thông báo.

- Hỗ trợ sinh viên khai thác công thông tin điện tử

- Tổng hợp kết quả đăng ký học lại, học cải thiện của Sinh viên mỗi khi kết thúc đợt học lại, học cải thiện từ báo cáo tháng của lớp.

# **6. Giáo viên chủ nhiệm kiêm cố vấn học tập**

- Giáo viên chủ nhiệm kiêm cố vấn học tập các lớp SV có trách nhiệm kiểm tra, rà soát, đôn đốc SV đăng ký học lại, học cải thiện theo kế hoạch thông báo trên website cổng thông tin sinh viên.

- Cố vấn cho SV đăng ký học lại, học cải thiện

- Tổng hợp kết quả đăng ký học lại, học cải thiện của lớp chủ nhiệm sau đợt học lại, học cải thiện vào báo cáo tháng của lớp.

- Phối hợp Khoa/Bộ môn/Giảng viên và phòng Đào tạo để cùng giải quyết vướng mắc liên quan đến học lại, học cải thiện của SV.

## **7. Bộ môn/Giáo vụ khoa**

- Phối hợp với Khoa/Bộ môn, phòng Đào tạo điều chỉnh lớp học lại, học cải thiện của đơn vị trên phần mềm EsSoft.

- Theo dõi, tổng hợp danh sách đăng ký, nộp tiền học lại, học cải thiện của SV trên cổng thông tin và phối hợp với các đơn vị liên quan mở lớp, hủy lớp học lại, học cải thiện theo đợt của Nhà trường tổ chức.

- Nhập giảng viên và xếp thời khóa biểu dự kiến các lớp học lại, học cải thiện của đơn vị trên phần mềm EsSoft.

- Phối hợp với Phòng Đào tạo/Phòng Tài chính - Kế toán/ Phòng Thanh tra & Pháp chế thanh toán các lớp học lại, học cải thiện theo từng đợt của đơn vị.

- Hoàn thiện các công việc liên quan.

### **8. Giảng viên**

- Trước khi thực hiện giảng dạy theo TKB Giảng viên kết xuất danh sách đôn đốc sinh viên thực hiện đúng thời khóa biểu. Đối với lớp học lại, học cải thiện nên xếp thời khóa biểu ngoài giờ đảm bảo Giảng viên và Sinh viên thực hiện tốt lịch giảng dạy, đúng thời gian quy định.

- Giảng dạy theo lịch hoặc điều chỉnh lịch giảng dạy, nhập điểm thi trên cổng thông tin: **http://khaothi.utehy.edu.vn.**

## **9. Phòng Thanh tra & Pháp chế, Cơ sở Mỹ Hào, Cơ sở Hải Dương**

- Kiểm tra việc thực hiện lịch giảng dạy học lại, học cải thiện, lịch thi trên cổng thông tin: **http://khaothi.utehy.edu.vn.**